# CSSE 220 Day 17

Details on class implementation, Interfaces and Polymorphism

Check out *OnToInterfaces* from SVN

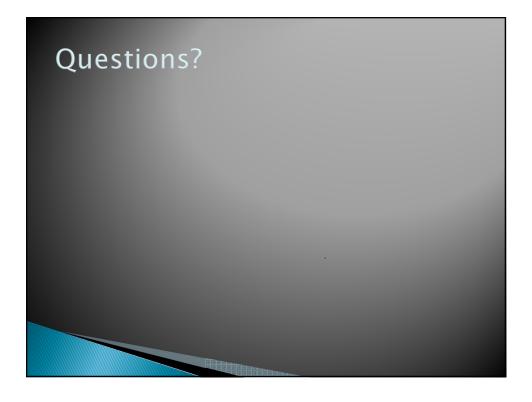

# Today

- Variable scope
- Packages recap
- Interfaces and polymorphism

## Variable Scope

- Scope: the region of a program in which a variable can be accessed
  - Parameter scope: the whole method body
  - Local variable scope: from declaration to block end:

01

#### Member (Field or Method) Scope

- Member scope: anywhere in the class, including before its declaration
  - This lets methods call other methods later in the class.
- public static class members can be accessed from outside with "class qualified names"
  - o Math.sqrt()
  - o System.in

02

Q3

### Overlapping Scope and Shadowing

```
public class TempReading {
    private double temp;

public void setTemp(double temp) {
        this.temp = temp;
    }
    // ...
}

Always qualify field references
with this. It prevents accidental shadowing.
What does this
"temp" refer to?
```

3

#### Last Bit of Static

- > Static imports let us use unqualified names:
  - import static java.lang.Math.PI;
    import static java.lang.Math.cos;
    import static java.lang.Math.sin;
- See the polygon.drawOn() method in the DesigningClasses project

## Review: Packages

- Packages let us group related classes
- We've been using them:
  - javax.swing
  - java.awt
  - java.lang

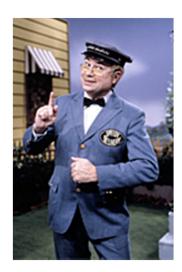

#### Avoiding Package Name Clashes

- Java built-in Timer class?
  - java.util.Timer, javax.swing.Timer
  - Packages allow us to specify which we want to use.
- Package naming convention: reverse URLs
  - Examples:
    - edu.roseHulman.csse.courseware.scheduling
    - com.xkcd.comicSearch

Specifies the company or organization

Groups related classes as company sees fit

04

## **Qualified Names and Imports**

- Can use import to get classes from other packages:
  - import java.awt.Rectangle;
- Suppose we have our own Rectangle class and we want to use ours and Java's?
  - Can use "fully qualified names":
  - U-G-L-Y, but sometimes needed.

# **Interface Types**

- Express common operations that multiple classes might have in common
- Make "client" code more reusable
- Provide method signatures and documentation
- Do not provide method implementations or fields

05

# Interface Types: Key Idea

- Interface types are like contracts
  - A class can promise to implement an interface
    - · That is, implement every method
  - Client code knows that the class will have those methods
    - Compiler verifies this
  - Any client code designed to use the interface type can automatically use the class!

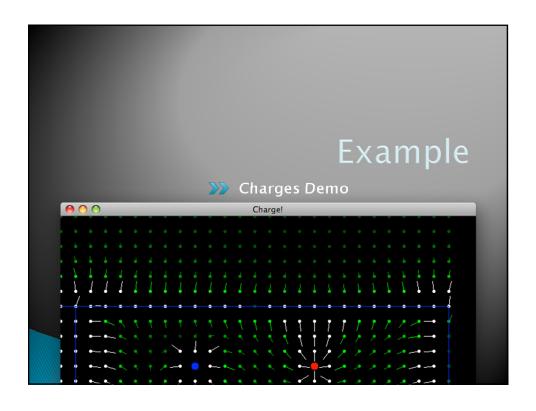

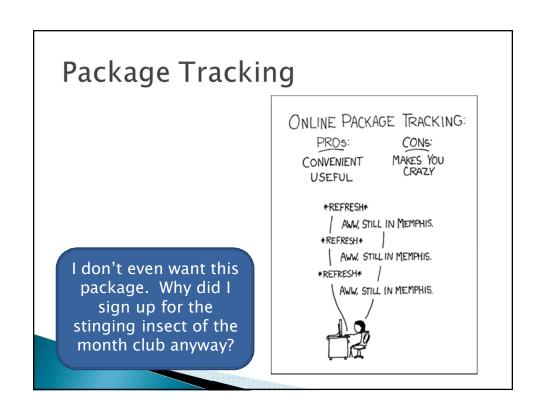

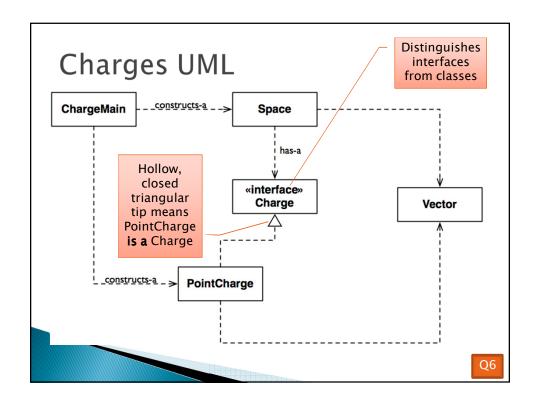

```
Notation: In Code

public interface Charge {

/**

* regular javadocs here

*/

Vector forceAt(int x, int y);

/**

* regular javadocs here

*/

void drawOn(Graphics2D g);

}

public class PointCharge implements Charge {

PointCharge promises to implement all the methods declared in the Charge interface
```

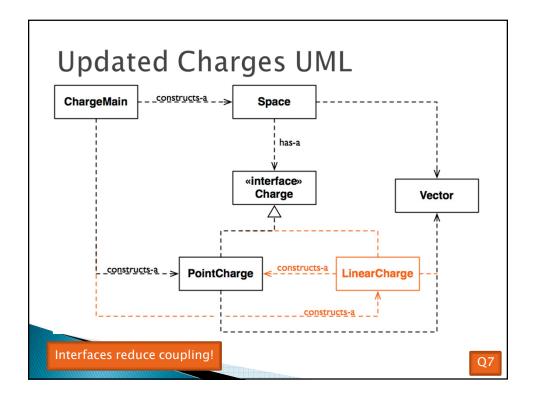

## How does all this help reuse?

- Can pass an instance of a class where an interface type is expected
  - But only if the class implements the interface
- We passed LinearCharges to Space's addCharge(Charge c) method without changing Space!
- Use interface types for field, method parameter, and return types whenever possible

Q8

#### Why is this OK?

```
PointCharge(...);
Vector v1 = c.forceAt(...);
c = new LinearCharge(...);
Vector v2 = c.forceAt(...);
```

The type of the **actual object** determines the method used.

Q9

# Polymorphism

- Origin:
  - Poly → many
  - Morphism → shape
- Classes implementing an interface give many differently "shaped" objects for the interface type
- Late Binding: choosing the right method based on the actual type of the implicit parameter at run time

Q10-Q11

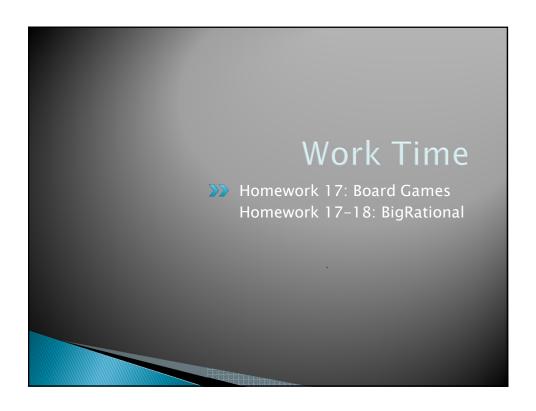